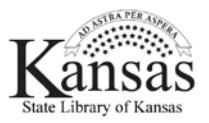

## **Digital Audiobooks: books you listen to on a computer, mobile device, or MP3 player.**

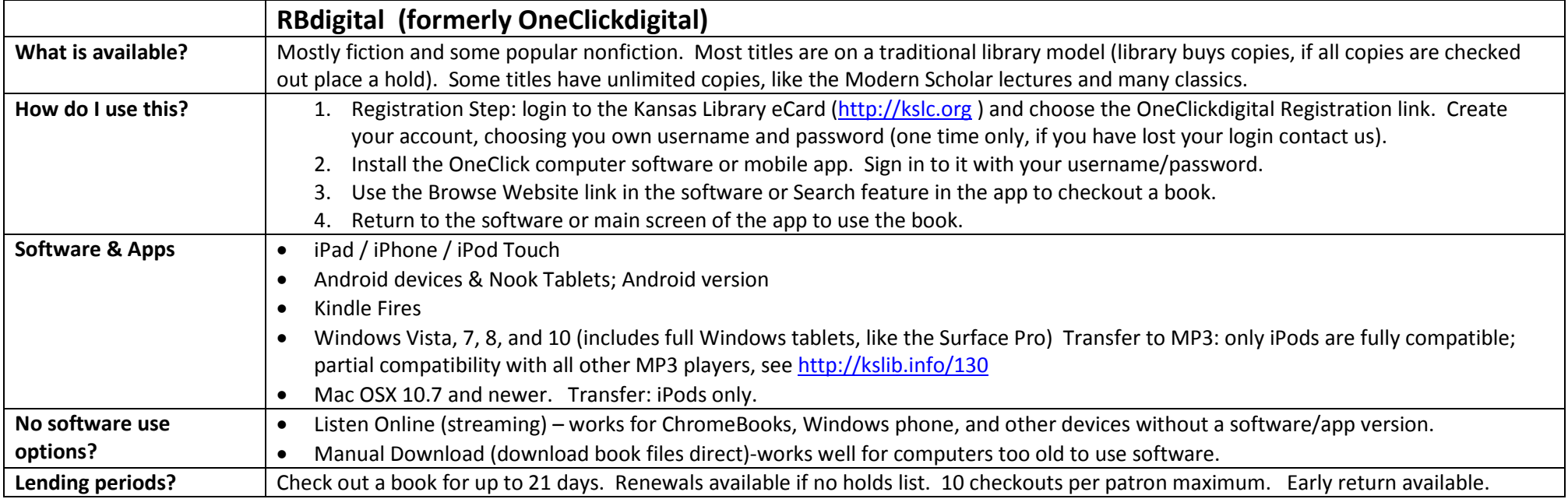

## **Youth Materials: unlimited use of each title, no actual checkout, no software required.**

*TumbleBooks was discontinued June 2017 due to falling usage.* 

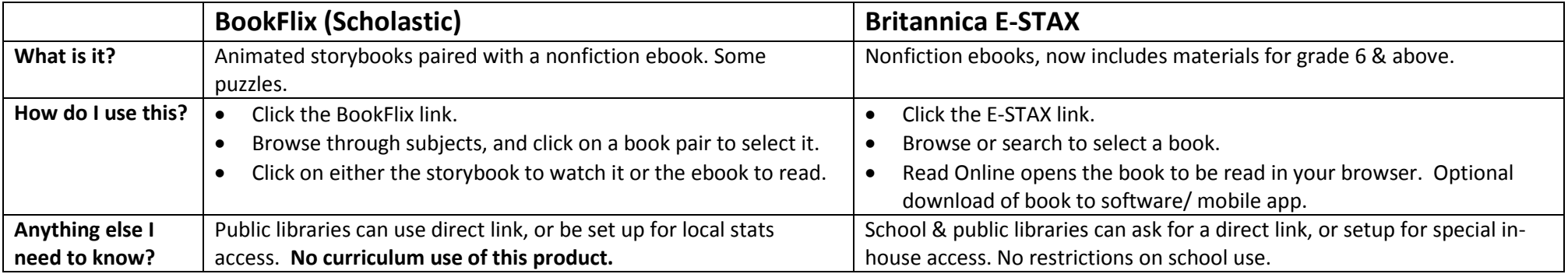

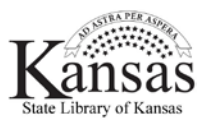

## **Digital Books eLending - FAQs** audiobooks@ks.gov ◊ 800-432-3919 ◊ http://kslib.info/digitalbooks

## **eBooks—books that you read on your computer screen, mobile device, or on an ereader (like a Nook).**

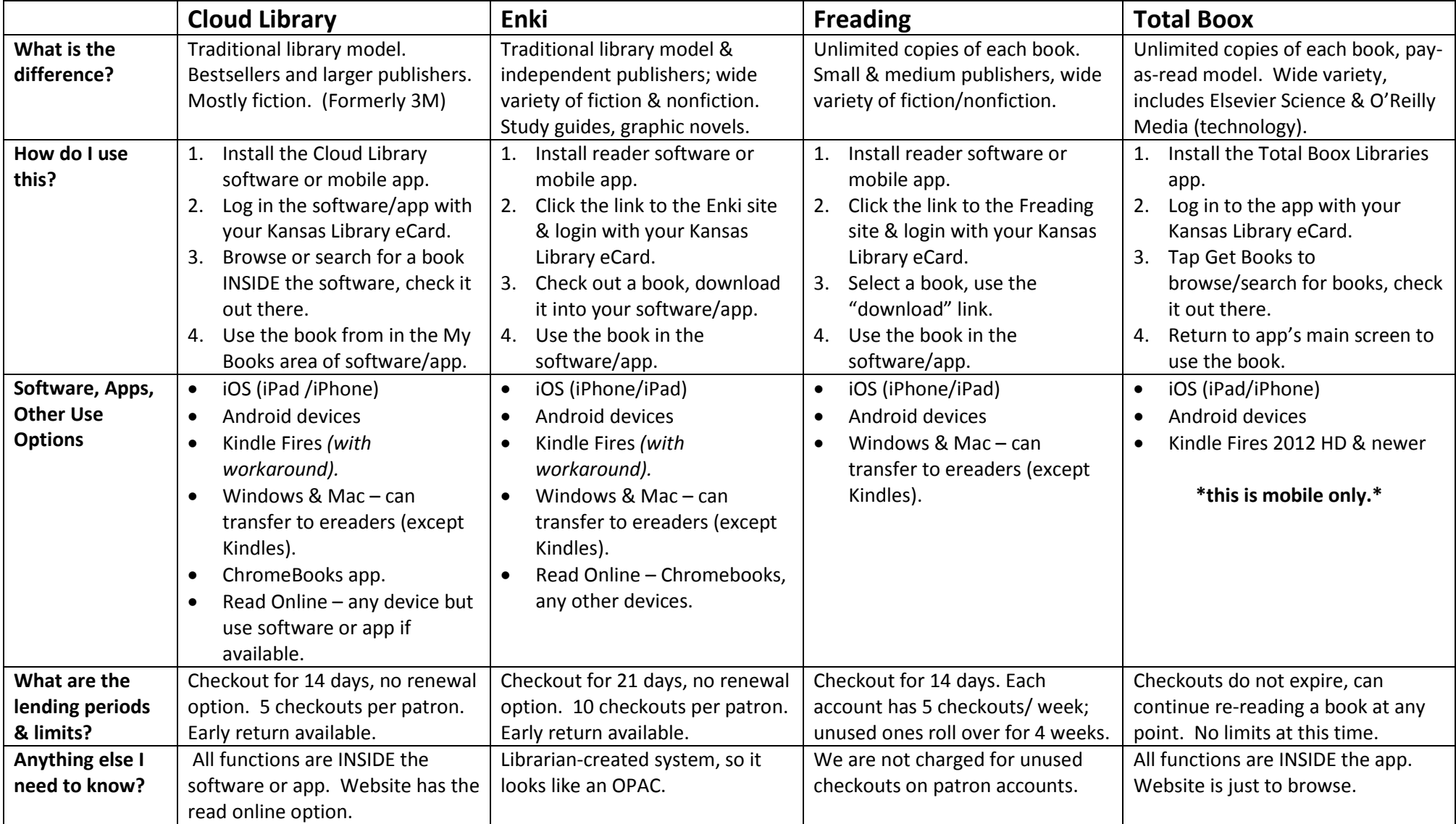